#### CDM-MP72-EC01-A01

# Draft Methodological tool

Emissions from solid waste disposal sites

Version 08.0

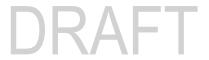

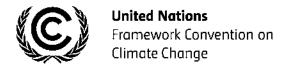

## **COVER NOTE**

#### 1. Procedural background

- 1. At its ninety second meeting, the Board approved the response from the Meth Panel (MP) to the request for clarification CLA\_TOOL\_0025, as referred in the report of the seventy first meeting of the MP and provided a mandate to revise the current version of the tool "Emission from solid waste disposal sites, (version 07)".
- At its seventy first meeting, the Panel noted that the latest version of the tool provides both monthly and yearly provisions to select the basis of estimating emission reductions, however, it restricts the project participants to either select monthly or yearly calculation and document in the CDM-PDD at the time of registration. The Panel analysed both the monthly and yearly calculation methods and concluded that there would be no difference in calculating the amount of methane generated from disposal of waste at the SWDS (BECH4,SWDS,y) either on yearly or monthly basis, if the first order decay (FOD) model of the tool is applied correctly. Hence, the restriction to select the calculation method either on monthly or yearly basis can be removed and provide flexibility to the project participants as per the actual situation at project site.

#### 2. Purpose

- 3. The purpose of the draft revision is to revise the current version of the tool "Emission from solid waste disposal sites" to provide full flexibility to the project participants to either apply monthly or yearly calculation method at the time of registration and/or verification.
- 4. The purpose of the call for public input is to allow the MP to take into account feedback/comments received on the revision of the methodological tool.

#### 3. Key issues and proposed solutions

No issues identified.

#### 4. Impacts

6. The revision of the methodological tool, if approved, will provide the flexibility to either consider monthly or yearly calculation method and reduce transaction costs by project participants.

#### 5. Subsequent work and timelines

7. After receiving public inputs on the document, the Meth Panel will continue working on the revision of the tool, at its next meeting, for recommendation to the Board at a future meeting of the Board.

#### 6. Recommendations to the Board

8. Not applicable (call for public inputs).

## TABLE OF CONTENTS Page

| 1.  | INTRO   | DUCTION    |                                                                                            | 4   |
|-----|---------|------------|--------------------------------------------------------------------------------------------|-----|
|     | 1.1.    | Backgrou   | nd                                                                                         | 4   |
| 2.  | SCOP    | E, APPLIC  | ABILITY, AND ENTRY INTO FORCE                                                              | 4   |
|     | 2.1.    | Scope      |                                                                                            | 4   |
|     | 2.2.    | Applicabil | ity                                                                                        | 4   |
|     | 2.3.    | Entry into | force                                                                                      | 4   |
| 3.  | NORM    | IATIVE RE  | FERENCES                                                                                   | 5   |
| 4.  | DEFIN   | IITIONS    |                                                                                            | 5   |
| 5.  | PARA    | METERS     |                                                                                            | 5   |
| 6.  | METH    | ODOLOGY    | PROCEDURE                                                                                  | 6   |
|     | 6.1.    | Simplified | procedure to determine methane emissions from the SWE                                      | )S6 |
|     | 6.2.    | Procedure  | e to determine methane emissions from the SWDS                                             | 6   |
|     | 6.3.    | Determini  | ng the parameters required to apply the FOD model                                          | 8   |
|     |         | 6.3.1.     | Determining the model correction factor $(\varphi_y)$                                      | 9   |
|     |         | 6.3.2.     | Determining the amounts of waste types $j$ disposed in the SWDS ( $W_{j,x}$ or $W_{j,i}$ ) |     |
|     |         | 6.3.3.     | Determining the fraction of DOC that decomposes in the SWDS (DOC <sub>f,y</sub> )          | 12  |
|     |         | 6.3.4.     | Procedure to determine the methane correction factor (MCFy)                                | 14  |
|     | 6.4.    | Data and   | parameters not monitored                                                                   | 14  |
| 7.  | MONIT   | TORING M   | ETHODOLOGY PROCEDURE                                                                       | 20  |
|     | 7.1.    | Monitoring | g procedures                                                                               | 20  |
|     | 7.2.    | Data and   | parameters monitored                                                                       | 20  |
| APP | ENDIX ' | 1. SIMPL   | LIFIED APPROACHES                                                                          | 24  |
| 1.  | NO W    | ASTE CON   | //POSITION MONITORING                                                                      | 24  |
| 2.  | REDU    | CED WAS    | TE COMPOSITION MONITORING                                                                  | 25  |

#### 1. Introduction

#### 1.1. Background

 This tool provides procedures to calculate baseline, project or leakage emissions of methane from solid waste disposed or prevented from disposal at a solid waste disposal site (SWDS).

## 2. Scope, applicability, and entry into force

#### 2.1. Scope

2. This tool provides procedures to calculate baseline, project or leakage emissions of methane from solid waste disposed or prevented from disposal at a SWDS.

#### 2.2. Applicability

- 3. The tool can be used to determine emissions for the following types of applications:
  - (a) Application A: The CDM project activity mitigates methane emissions from a specific existing SWDS. Methane emissions are mitigated by capturing and flaring or combusting the methane (e.g. "ACM0001: Flaring or use of landfill gas"). The methane is generated from waste disposed in the past, including prior to the start of the CDM project activity. In these cases, the tool is only applied for an ex ante estimation of emissions in the project design document (CDM-PDD). The emissions will then be monitored during the crediting period using the applicable approaches in the relevant methodologies (e.g. measuring the amount of methane captured from the SWDS);
  - (b) Application B: The CDM project activity avoids or involves the disposal of waste at a SWDS. An example of this application of the tool is ACM0022, in which municipal solid waste (MSW) is treated with an alternative option, such as composting or anaerobic digestion, and is then prevented from being disposed of in a SWDS. The methane is generated from waste disposed or avoided from disposal during the crediting period. In these cases, the tool can be applied for both ex ante and ex post estimation of emissions. These project activities may apply the simplified approach detailed in 0 when calculating baseline emissions.
- 4. These two types of applications are referred to in the tool for determining parameters.
- 5. In the case that: (a) different types of residual waste are disposed or prevented from disposal; or that (b) both MSW and residual waste(s) are prevented from disposal, then the tool should be applied separately to each residual waste and to the MSW.

#### 2.3. Entry into force

6. The date of entry into force is the date of the publication of the EB 94 meeting report on 5 May 2017.

#### 3. Normative references

- 7. This baseline and monitoring methodology is based on the following approved methodologies and other references:
  - (a) "ACM0001: Flaring or use of landfill gas";
  - (b) "ACM0022: Alternative waste treatment processes";
  - (c) IPCC 2006, 2006 IPCC Guidelines for National Greenhouse Gas Inventories, Volume 5, Chapter 3 Waste.

#### 4. Definitions

- 8. The definitions contained in the Glossary of CDM terms shall apply.
- 9. For the purpose of this tool, the following definitions apply:
  - (a) Managed SWDS a SWDS that has controlled placement of waste (i.e. waste directed to specific deposition areas, a degree of control of scavenging and a degree of control of fires) and will include at least one of the following: (i) cover material; (ii) mechanical compacting; or (iii) levelling of the waste. In this tool, a SWDS that does not meet this definition is considered an unmanaged SWDS;
  - (b) **Municipal solid waste (MSW)** a heterogeneous mix of different solid waste types, usually collected by municipalities or other local authorities. MSW includes household waste, garden/park waste and commercial/institutional waste;
  - (c) **Residual waste** a solid waste type with largely homogenous properties. This includes, inter alia, material that remains after the waste is treated, e.g. anaerobic digestate and compost, and biomass residues (by-product, residue or waste stream from agriculture, forestry and related industries);
  - (d) Solid waste Material that is unwanted and insoluble (including gases or liquids in cans or containers). Hazardous waste is not included in the definition of solid waste. Solid waste may include residual wastes;
  - (e) Solid waste disposal site (SWDS) designated areas intended as the final storage place for solid waste. Stockpiles are considered a SWDS if: (a) their volume to surface area ratio is 1.5 or larger; and if (b) a visual inspection by the DOE confirms that the material is exposed to anaerobic conditions (i.e. it has a low porosity and is moist);
  - (f) **Stockpile** a pile of solid waste (not buried below ground). Anaerobic conditions are not assured in a stockpile with low volume to surface area ratios (less than 1.5) because the waste may be exposed to higher aeration.

#### 5. Parameters

10. This tool provides procedures to determine the following parameters:

Table 1. Parameters

| Parameter                                                                  | SI Unit                | Description                                                                                                    |
|----------------------------------------------------------------------------|------------------------|----------------------------------------------------------------------------------------------------|
| BECH4,SWDS,y<br>PECH4,SWDS,y<br>LECH4,SWDS,y                               | t CO <sub>2</sub> e/yr | Baseline, project or leakage methane missions occurring in year y generated from waste disposal at a SWDS during a time period ending in year y (where y is a period of 12 consecutive months) |
| BE <sub>CH4,SWDS,m</sub> PE <sub>CH4,SWDS,m</sub> LE <sub>CH4,SWDS,m</sub> | t CO <sub>2</sub> e/m  | Baseline, project or leakage methane emissions occurring in month m generated from waste disposal at a SWDS during a time period ending in month m                                             |

## 6. Methodology procedure

#### 6.1. Simplified procedure to determine methane emissions from the SWDS

11. Simplified approaches to the FOD model and their respective simplified calculations are detailed in appendix I. Project activities and component project activities implementing a simplified approach do not need to apply the procedure detailed in section 6.2, and would require to determine only the relevant parameters from section 6.3.

#### 6.2. Procedure to determine methane emissions from the SWDS

- 12. The amount of methane generated from disposal of waste at the SWDS is calculated based on a first order decay (FOD) model. The model differentiates between the different types of waste j with respective constant decay rates ( $k_j$ ) and fractions of degradable organic carbon ( $DOC_j$ ).
- 13. The model calculates the methane generation occurring in year y (a period of 12 consecutive months) or month m based on the waste streams of waste types j ( $W_{j,x}$  or  $W_{j,i}$ ) disposed in the SWDS over a specified time period (years or months).
- 14. In cases where at the SWDS methane is captured (e.g. due to safety regulations) and flared, combusted or used in another manner that prevents emissions of methane to the atmosphere, the emissions are adjusted for the fraction of methane captured (fy).
- 15. The amount of methane generated from disposal of waste at the SWDS is calculated for year *y* (*BE<sub>CH4,SWDS,y</sub>* or *PE<sub>CH4,SWDS,y</sub>* or *LE<sub>CH4,SWDS,y</sub>*) using equation (1) or for month *m* (*BE<sub>CH4,SWDS,m</sub>* or *PE<sub>CH4,SWDS,m</sub>* or *LE<sub>CH4,SWDS,m</sub>*) using equation (2). Either of these two approaches may be used to calculate the amount of methane from disposal of waste at the SWDS. The basis selected (yearly or monthly calculation) must be consistent during the project and should be documented in the CDM-PDD. All data used to apply the equations should be documented transparently in CDM-PDD or the monitoring reports.
- 16. The CDM-PDD should also clearly specify the time period (the consecutive years *x* or months *i*) in which waste disposal is considered in the calculation. For application A, this time period may begin before the start of the project activity and typically starts when the SWDS starts receiving waste.
- 17. The emissions are calculated as follows:

<sup>&</sup>lt;sup>1</sup> As an approximation, methane generation in the SWDS is described as a function of time according to a first order decay process with rapid, moderate and slow degrading organic fractions distinguished.

$$BE_{CH4,SWDS,y} \\
PE_{CH4,SWDS,y} \\
LE_{CH4,SWDS,y}$$

$$= \varphi_{y} \times (1 - f_{y}) \times GWP_{CH4} \times (1 - OX) \times \frac{16}{12} \times F \times DOC_{f,y}$$

$$\times MCF_{y} \times \sum_{x=1}^{y} \sum_{j} \left( W_{j,x} \times DOC_{j} \times e^{-k_{j} \times (y-x)} \times (1 - e^{-k_{j}}) \right)$$

$$\begin{aligned} BE_{CH4,SWDS,m} \\ PE_{CH4,SWDS,m} \\ LE_{CH4,SWDS,m} \end{aligned} &= \varphi_y \times \left(1 - f_y\right) \times GWP_{CH4} \times \left(1 - OX\right) \times \frac{16}{12} \times F \times DOC_{f,m} \\ &\times MCF_y \times \sum_{i=1}^{m} \sum_{j} \left(W_{j,i} \times DOC_j \times e^{\frac{-k_j}{12}(m-1)} \times \left(1 - e^{\frac{-k_j}{12}}\right)\right) \end{aligned}$$

#### Where, for the yearly model:

| villele, lui lile ye                                    | arry | model.                                                                                                    |
|---------------------------------------------------------|------|----------------------------------------------------------------------------------------------------|
| $BE_{CH4,SWDS,y} \\ PE_{CH4,SWDS,y} \\ LE_{CH4,SWDS,y}$ | =    | Baseline, project or leakage methane emissions occurring in year $y$ generated from waste disposal at a SWDS during a time period ending in year $y$ (t $CO_2e/yr$ ) |
| X                                                       | =    | Years in the time period in which waste is disposed at the SWDS, extending from the first year in the time period $(x = 1)$ to year $y$ $(x = y)$                    |
| У                                                       | =    | Year of the crediting period for which methane emissions are calculated ( <i>y</i> is a consecutive period of 12 months)                                             |
| $DOC_{f,y}$                                             | =    | Fraction of degradable organic carbon (DOC) that decomposes under the specific conditions occurring in the SWDS for year <i>y</i> (weight fraction)                  |
| $W_{i,r}$                                               | =    | Amount of solid waste type <i>i</i> disposed or prevented from disposal                                                                                              |

in the SWDS in the year x (t)

| Where, for the n                                        | thly model:                                                                                                    |    |
|---------------------------------------------------------|----------------------------------------------------------------------------------------------------|----|
| $BE_{CH4,SWDS,m} \\ PE_{CH4,SWDS,m} \\ LE_{CH4,SWDS,m}$ | Baseline, project or leakage methane emissions occurring in month $m$ generated from waste disposal at a SWDS during a timperiod ending in month $m$ (t $CO_2e/m$ ) | ıе |
| m                                                       | Month of the crediting period for which methane emissions are calculated                                                                                            |    |
| i                                                       | Months in the time period in which waste is disposed at the SWDS, extending from the first month in the time period ( $i = 1$ ) t month $m$ ( $i = m$ )             | 0  |
| $DOC_{f,m}$                                             | Fraction of degradable organic carbon (DOC) that decomposes under the specific conditions occurring in the SWDS for month <i>r</i> (weight fraction)                | n  |

 $W_{j,i}$  = Amount of organic waste type j disposed/prevented from disposal in the SWDS in the month i (t)

Where, for both the yearly and monthly model:

Model correction factor to account for model uncertainties for  $\varphi_{\nu}$ year y = Fraction of methane captured at the SWDS and flared, combusted  $f_{y}$ or used in another manner that prevents the emissions of methane to the atmosphere in year v = Global Warming Potential of methane  $GWP_{CH4}$ OX Oxidation factor (reflecting the amount of methane from SWDS) that is oxidized in the soil or other material covering the waste) F = Fraction of methane in the SWDS gas (volume fraction)  $MCF_{\nu}$ = Methane correction factor for year y  $DOC_i$ = Fraction of degradable organic carbon in the waste type *i* (weight fraction) = Decay rate for the waste type i (1 / yr) k Type of residual waste or types of waste in the MSW İ

#### 6.3. Determining the parameters required to apply the FOD model

18. Table 2 summarizes how the parameters required in this tool can be determined. This includes the use of default values, one time measurements or monitoring throughout the crediting period. The selection of the option that can be used depends on whether the tool is used for application A or B.

Table 2. Overview of the option to determine parameters

| Parameter                             | Application A                                                                                                    | Application B                                                                                                    |  |
|---------------------------------------|----------------------------------------------------------------------------------------------------|----------------------------------------------------------------------------------------------------|--|
| $\varphi_y$                           | Project or leakage emissions: default values Baseline emissions: default values or project specific value estimated yearly |                                                                                                    |  |
| OX                                    | Default value                                                                                                    |                                                                                                    |  |
| F                                     | Default value                                                                                                    |                                                                                                    |  |
| $DOC_{f,y}$ or $DOC_{f,m}$            | Default value                                                                                                    | In the case of MSW: default value or estimated once In the case of residual waste: estimated once                                                                  |  |
| MCF <sub>y</sub>                      | Default values (based on SWDS type)                                                                                        | Monitored for SWDS with a water table above the bottom of the SWDS Default values (based on SWDS type) for SWDS without a water table above the bottom of the SWDS |  |
| <b>k</b> <sub>j</sub>                 | Default values (based on waste                                                                                             | type)                                                                                                    |  |
| $W_{j,x}$ or $W_{j,i}$ Estimated once |                                                                                                    | Calculated based on monitored data                                                                                                    |  |

| Parameter        | Application A                        | Application B                                         |
|------------------|--------------------------------------|-------------------------------------------------------|
| DOC <sub>j</sub> | Default values (based on waste type) | Default values or waste specific value estimated once |
| $f_y$            | Estimated once                       | Monitored                                             |

#### 6.3.1. Determining the model correction factor $(\varphi_v)$

19. The model correction factor  $(\varphi_y)$  depends on the uncertainty of the parameters used in the FOD model. If project or leakage emissions are being calculated, then  $\varphi_y = \varphi_{default} = 1$ . If baseline emissions are being calculated, then project participants may choose between the following two options to calculate  $\varphi_y$ .

#### 6.3.1.1. Option 1: Use a default value

20. Use a default value:  $\varphi_y = \varphi_{default}$ . Default values for different applications and climatic conditions are provided in the section "Data and parameters not monitored" below.

#### 6.3.1.2. Option 2: Determine $\varphi_y$ based on specific situation of the project activity

21. Undertake an uncertainty analysis for the specific situation of the proposed project activity. The overall uncertainty of the determination of methane generation in year y ( $v_y$ ) is calculated as follows:

$$V_{y=}\sqrt{a^2+b^2+c^2+d^2+e^2+g^2}$$
 Equation (3)

22. The factors a, b, c, d, e and g quantify the effect of the uncertainty of different parameters (listed in the second column of Table 3), used in the FOD model, on the overall uncertainty of the methane generation in year *y*. Project participants shall select for each factor a value within the range provided in Table 3,<sup>2</sup> following the instructions in the table, and justify their selection.

Table 3. Instructions for the selection of values for the factors a, b, c, d, e and g

| Factor | Parameter        | Lower<br>value | Highe<br>r<br>value | Instructions for selecting the factor                                                                                                    |
|--------|------------------|----------------|---------------------|----------------------------------------------------------------------------------------------------|
| а      | W                | 2%             | 10%                 | Use the lower value if solid waste is weighed using accurate weighbridges. Use the higher value if the amount of waste is estimated, such as from the depth and surface area of an existing SWDS |
| b      | DOC <sub>j</sub> | 5%             | 10%                 | Use the lower value if the DOC <i>j</i> is measured. Use the higher value if default values are used                                                                                             |

<sup>&</sup>lt;sup>2</sup> These uncertainty values are estimated based on the 68 per cent confidence level.

| Factor | Parameter                                     | Lower<br>value | Highe<br>r<br>value | Instructions for selecting the factor                                                                                                    |
|--------|-----------------------------------------------|----------------|---------------------|----------------------------------------------------------------------------------------------------|
| С      | DOCf                                          | 5%             | 15%                 | Use the lower value if more than 50 per cent of the waste is rapidly degradable organic material or if the SWDS is located in a tropical climate. Otherwise use the higher value                                                                                                    |
| d      | F                                             | 0%             | 5%                  | Use the lower value if more than 50 per cent of the waste is rapidly degradable organic material                                                                                                    |
| е      | MCF <sub>y</sub>                              | 0%             | 50%                 | Use the lower value for managed SWDS. For unmanaged SWDS, use the higher value or determine the factor as 2/d, where d is the depth of the SWDS (in meters)                                                                                                    |
| g      | $e^{-k_j \times (y-x)} \times (1 - e^{-k_j})$ | 5%             | 20%                 | The uncertainty values provided express the uncertainty for the exponential term as a whole. Use the lower uncertainty value in the following cases: (i) Application B: if residual waste is disposed at the SWDS and if the value of $k$ is larger than 0.2 $y^{-1}$ ); and (ii) Application A: if the SWDS compartments where the project is implemented were closed less than three years ago. In all other cases, use the higher value |

23.  $\varphi y$  is then calculated as follows:

$$\varphi y = \frac{1}{\left(1 + V_y\right)}$$
 Equation (4)

24. For the case that the monthly FOD model is being used (equation (2)), then  $\varphi_y$  refers to the year y to which the month m belongs.

#### 6.3.2. Determining the amounts of waste types j disposed in the SWDS ( $W_{i,x}$ or $W_{i,i}$ )

25. Where different waste types j are disposed or prevented from disposal in the SWDS (for example, in the case of MSW), it is necessary to determine the amount of different waste types ( $W_{j,x}$  or  $W_{j,i}$ ). In the case that only one type of waste is disposed (for example, in the case of a residual waste), then  $W_{j,x} = W_x$  and  $W_{j,i} = W_i$  and the following procedures do not need to be applied (e.g. waste sampling is not required).

#### 6.3.2.1. Application A

26. Calculate *W<sub>j,x</sub>* or *W<sub>j,i</sub>* based on information from the SWDS owner and administration and from interviews with senior employees. The total amount of waste can be calculated from the SWDS surface area and average depth, assuming a specific weight of 1-1.2 t per cubic meter. If the SWDS has distinct compartments and if the amount of waste per compartment and the exploitation period of a compartment is known, then the amounts of waste for a specific series of years can be obtained. Further historic information on amounts, composition and origin of the waste might be found in SWDS administration

documents (e.g. contracts with clients and invoices to clients) or obtained from old business plans or business evaluations.

#### 6.3.2.2. Application B

27. Determine the amount of different waste types through sampling and calculate the mean from the samples either using equation (5) to determine the value of  $W_{j,x}$  for the yearly model or using equation (6) to determine the value of  $W_{i,j}$  for the monthly model, as follows:

$$W_{j,x} = W_x \times p_{j,x}$$
 Equation (5)

Where:

 $W_{j,x}$  = Amount of solid waste type j disposed or prevented from disposal

in the SWDS in the year x (t)

 $W_x$  = Total amount of solid waste disposed or prevented from disposal

in the SWDS in year x (t)

 $p_{j,x}$  = Average fraction of the waste type j in the waste in year x (weight

fraction)

*j* = Types of solid waste

x = Years in the time period for which waste is disposed at the SWDS,

extending from the first year in the time period (x = 1) to year y

(x = y)

$$W_{i,i} = W_i \times p_{i,i}$$
 Equation (6)

Where:

 $W_{j,i}$  = Amount of solid waste type j disposed or prevented from disposal

in the SWDS in the month i(t)

 $W_i$  = Total amount of solid waste disposed or prevented from disposal

in the SWDS in month *i* (t)

 $p_{i,i}$  = Average fraction of the waste type j in the waste in month i (weight

fraction)

*j* = Types of solid waste

*i* = Months in the time period in which waste is disposed at the SWDS, extending from the first month in the time period (i = 1) to

month m (i = m)

28. The fraction of the waste type *j* in the waste for the year *x* or month *i* are calculated according to equations (7) and (8), as follows:

$$p_{j,x} = \frac{\sum_{n=1}^{Z_x} p_{n,j,x}}{Z_x}$$
 Equation (7)

Where:

| $p_{j,x}$   | = Average fraction of the waste type <i>j</i> in the waste in year <i>x</i> (weight |
|-------------|-------------------------------------------------------------------------------------|
| <i>yr</i> . | fraction)                                                                           |

$$p_{n,j,x}$$
 = Fraction of the waste type  $j$  in the sample  $n$  collected during the year  $x$  (weight fraction)

$$Z_x$$
 = Number of samples collected during the year  $x$ 

$$n$$
 = Samples collected in year  $x$ 

$$x$$
 = Years in the time period for which waste is disposed at the SWDS, extending from the first year in the time period ( $x = 1$ ) to year  $y = (x = y)$ 

$$p_{j,i} = \frac{\sum_{n=1}^{3} p_{n,j,i}}{3}$$
 Equation (8)

Where:

$$p_{j,i}$$
 = Average fraction of the waste type  $j$  in the waste in month  $i$  (weight fraction)

$$p_{n,j,i}$$
 = Fraction of the waste type  $j$  in the sample  $n$  collected during or recent to month  $i$  (weight fraction)

Months in the time period in which waste is disposed at the SWDS, extending from the first month in the time period 
$$(i = 1)$$
 to month  $m$   $(i = m)$ 

#### 6.3.3. Determining the fraction of DOC that decomposes in the SWDS ( $DOC_{f,y}$ )

#### 6.3.3.1. Application A

29.  $DOC_{f,y}$  is given as a default value ( $DOC_{f,y} = DOC_{f,default}$ ) provided in the section "Data and parameters not monitored" below.

#### 6.3.3.2. Application B

30. In the case that the tool is applied to MSW, then project participants may choose to either apply a default value ( $DOC_{f,y} = DOC_{f,default}$ ) or to determine  $DOC_{f,y}$  or  $DOC_{f,m}$  based on measurements of the biochemical methane potential of the MSW ( $BMP_{MSW}$ ), as follows:

$$DOC_{f,y} = 0.7 \times \frac{12}{16} \times \frac{BMP_{MSW}}{F \times \sum_{j} (p_{j,y} \times DOC_{j})}$$
 Equation (9)

and

$$DOC_{f,m} = 0.7 \times \frac{12}{16} \times \frac{BMP_{MSW}}{F \times \sum_{j} (p_{j,m} \times DOC_{j})}$$
 Equation (10)

Where:

 $DOC_{f,y}$  = Fraction of degradable organic carbon (DOC) that decomposes under the specific conditions occurring in the SWDS for year y (weight fraction)

 $DOC_{f,m}$  = Fraction of degradable organic carbon (DOC) that decomposes under the specific conditions occurring in the SWDS for month m (weight fraction)

 $BMP_{MSW}$  = Biochemical methane potential for the MSW disposed or prevented from disposal (t CH<sub>4</sub>/t waste)

F = Fraction of methane in the SWDS gas (volume fraction)

 $DOC_j$  = Fraction of degradable organic carbon in the waste type j (weight fraction)

 $p_{j,y}$  = Average fraction of the waste type j in the waste in year y (weight fraction)

 $p_{j,m}$  = Average fraction of the waste type j in the waste in month m (weight fraction)

j = Types of solid waste in the MSW

y = Year of the crediting period for which methane emissions are calculated (y is a consecutive period of 12 months)

*m* = Month of the crediting period for which methane emissions are calculated

31. In the case that the tool is applied to a residual waste, then project participants shall determine  $DOC_{f,y}$  or  $DOC_{f,m}$  based on measurements of the biochemical methane potential of the residual waste type j ( $BMP_i$ ), as follows:

$$DOC_{f,y} = DOC_{f,m} = 0.7 \times \frac{12}{16} \times \frac{BMP_j}{F \times DOC_j}$$
 Equation (11)

Where:

 $DOC_{f,y}$  = Fraction of degradable organic carbon (DOC) that decomposes under the specific conditions occurring in the SWDS for year y (weight fraction)

 $DOC_{f,m}$  = Fraction of degradable organic carbon (DOC) that decomposes under the specific conditions occurring in the SWDS for month m (weight fraction)

BMP<sub>j</sub> = Biochemical methane potential for the residual waste type *j* disposed or prevented from disposal (t CH<sub>4</sub>/t waste)

Version 08.0

Draft Methodological tool: Emissions from solid waste disposal sites

F = Fraction of methane in the SWDS gas (volume fraction)
 DOC<sub>j</sub> = Fraction of degradable organic carbon in the waste type j (weight fraction)
 j = Residual waste type applied to the tool
 y = Year of the crediting period for which methane emissions are calculated (y is a consecutive period of 12 months)
 m = Month of the crediting period for which methane emissions are calculated

#### 6.3.4. Procedure to determine the methane correction factor (MCFy)

#### 6.3.4.1. Application A

32. The MCF should be selected as a default value ( $MCF_y = MCF_{default}$ ) provided in the section "Data and parameters not monitored" below.

#### 6.3.4.2. Application B

33. In case of a water table above the bottom of the SWDS (for example, due to using waste to fill inland water bodies, such as ponds, rivers or wetlands), the MCF should be determined as follows:

$$MCF_y = MAX\left\{\left(1 - \frac{2}{d_y}\right), \frac{h_{w,y}}{d_y}\right\}$$
 Equation (12)

Where:

 $MCF_{y}$  = Methane correction factor for year y

 $h_{w,v}$  = Height of water table measured from the base of the SWDS (m)

 $d_{v}$  = Depth of SWDS (m)

34. In other situations, the MCF should be selected as a default value ( $MCF_v = MCF_{default}$ ).

#### 6.4. Data and parameters not monitored

#### Data / Parameter table 1.

| Data / Parameter: | φdefault                                                                         |
|-------------------|----------------------------------------------------------------------------------|
| Data unit:        | -                                                                                |
| Description:      | Default value for the model correction factor to account for model uncertainties |
| Source of data:   | -                                                                                |

| Value to be applied:  | For b                                                                                                    | For project or leakage emissions: $\varphi_{default} = 1$ .<br>For baseline emissions: refer to the table below to identify the appropriate factor based on the application of the tool (A or B) and the climate where the SWDS is located. |                      |                |  |  |
|-----------------------|----------------------------------------------------------------------------------------------------|----------------------------------------------------------------------------------------------------|----------------------|----------------|--|--|
|                       | <u>D</u>                                                                                                    | efault values fo                                                                                                    | or the model correct | ion factor     |  |  |
|                       |                                                                                                    |                                                                                                    | Humid/wet conditions | Dry conditions |  |  |
|                       | [                                                                                                    | Application A                                                                                                    | 0.75                 | 0.75           |  |  |
|                       |                                                                                                    | Application B                                                                                                    | 0.85                 | 0.80           |  |  |
| Monitoring frequency: | -                                                                                                    |                                                                                                    |                      |                |  |  |
| QA/QC procedures:     | -                                                                                                    |                                                                                                    |                      |                |  |  |
| Any comment:          | The table above is applicable to Option 1 in the procedure "Determining the model correction factor $(\phi_y)$ " |                                                                                                    |                      |                |  |  |

#### Data / Parameter table 2.

| Data / Parameter:     | ox                                                                                                    |  |  |  |
|-----------------------|----------------------------------------------------------------------------------------------------|--|--|--|
| Data unit:            | -                                                                                                    |  |  |  |
| Description:          | Oxidation factor (reflecting the amount of methane from SWDS that is oxidized in the soil or other material covering the waste)                                                                                                    |  |  |  |
| Source of data:       | Based on an extensive review of published literature on this subject, including the IPCC 2006 Guidelines for National Greenhouse Gas Inventories                                                                                                    |  |  |  |
| Value to be applied:  | 0.1                                                                                                    |  |  |  |
| Monitoring frequency: |                                                                                                    |  |  |  |
| QA/QC procedures:     | -                                                                                                    |  |  |  |
| Any comment:          | When methane passes through the top-layer, part of it is oxidized by methanotrophic bacteria to produce CO <sub>2</sub> . The oxidation factor represents the proportion of methane that is oxidized to CO <sub>2</sub> This should be distinguished from the methane correction factor (MCF) which is to account for the situation that ambient air might intrude into the SWDS and prevent methane from being formed in the upper layer of SWDS |  |  |  |

#### Data / Parameter table 3.

| Data / Parameter:     | F                                                                                             |
|-----------------------|-----------------------------------------------------------------------------------------------|
| Data unit:            | -                                                                                             |
| Description:          | Fraction of methane in the SWDS gas (volume fraction)                                         |
| Source of data:       | IPCC 2006 Guidelines for National Greenhouse Gas Inventories                                  |
| Value to be applied:  | 0.5                                                                                           |
| Monitoring frequency: | -                                                                                             |
| QA/QC procedures:     | -                                                                                             |
| Any comment:          | Upon biodegradation, organic material is converted to a mixture of methane and carbon dioxide |

#### Data / Parameter table 4.

| Data / Parameter:     | DOC <sub>f,default</sub>                                                                                                    |
|-----------------------|----------------------------------------------------------------------------------------------------|
| Data unit:            | Weight fraction                                                                                                    |
| Description:          | Default value for the fraction of degradable organic carbon (DOC) in MSW that decomposes in the SWDS                                                                                                    |
| Source of data:       | IPCC 2006 Guidelines for National Greenhouse Gas Inventories                                                                                                    |
| Value to be applied:  | 0.5                                                                                                    |
| Monitoring frequency: | -                                                                                                    |
| QA/QC procedures:     | -                                                                                                    |
| Any comment:          | This factor reflects the fact that some degradable organic carbon does not degrade, or degrades very slowly, in the SWDS. This default value can only be used for:  (a) Application A; or  (b) Application B if the tool is applied to MSW.  An alternative to using the default factor is to estimate $DOC_{f,y}$ or $DOC_{f,m}$ using equations (9), (10) and (11) above |

#### Data / Parameter table 5.

| Data / Parameter:     | MCF <sub>default</sub>                                                                                                    |
|-----------------------|----------------------------------------------------------------------------------------------------|
| Data unit:            | -                                                                                                    |
| Description:          | Methane correction factor                                                                                                    |
| Source of data:       | IPCC 2006 Guidelines for National Greenhouse Gas Inventories                                                                                                    |
| Value to be applied:  | In case that the SWDS does not have a water table above the bottom of the SWDS and in case of application A, then select the applicable value from the following:  (a) 1.0 for anaerobic managed solid waste disposal sites. These must have controlled placement of waste (i.ewaste directed to specific deposition areas, a degree of control of scavenging and a degree of control of fires) and will include at least one of the following: (i) cover material; (ii) mechanical compacting; or (iii) levelling of the waste;  (b) 0.5 for semi-aerobic managed solid waste disposal sites. These must have controlled placement of waste and will include all of the following structures for introducing air to the waste layers: (i) permeable cover material; (ii) leachate drainage system; (iii) regulating pondage; and (iv) gas ventilation system;  (c) 0.8 for unmanaged solid waste disposal sites – deep. This comprises all SWDS not meeting the criteria of managed SWDS and which have depths of greater than or equal to 5 meters;  (d) 0.4 for unmanaged-shallow solid waste disposal sites or stockpiles that are considered SWDS. This comprises all SWDS not meeting the criteria of managed SWDS and which have depths of less than five meters. This includes stockpiles of solid waste that are considered SWDS (according to the definition given for a SWDS) |
| Monitoring frequency: | -                                                                                                    |

| QA/QC procedures: | -                                                                                                    |
|-------------------|----------------------------------------------------------------------------------------------------|
| Any comment:      | MCF accounts for the fact that unmanaged SWDS produce less methane from a given amount of waste than managed SWDS, because a larger fraction of waste decomposes aerobically in the top layers of unmanaged SWDS. In case of a water table above the bottom of the SWDS, a larger proportion of the SWDS is anaerobic and MCF shall be estimated according to equation (12) |

#### Data / Parameter table 6.

| Data / Parameter:    | DOC <sub>j</sub>                                                                                                    |                                                                                                    |  |  |  |
|----------------------|----------------------------------------------------------------------------------------------------|----------------------------------------------------------------------------------------------------|--|--|--|
| Data unit:           | -                                                                                                    |                                                                                                    |  |  |  |
| Description:         | Fraction of degradable organic carbon in the waste type <i>j</i> (weight fraction)                                                                                                    |                                                                                                    |  |  |  |
| Source of data:      | IPCC 2006 Guidelines for National Greenhouse Gas Inventories (adapted from Volume 5, Tables 2.4 and 2.5)                                                                                                    |                                                                                                    |  |  |  |
| Value to be applied: | For MSW, the following values for the different waste types <i>j</i> should be applied:  Default values for <i>DOC</i> <sub>j</sub>                                                                                                    |                                                                                                    |  |  |  |
|                      | Waste type j                                                                                                    | DOC; (% wet waste)                                                                                                    |  |  |  |
|                      | Wood and wood products                                                                                                    | 43                                                                                                    |  |  |  |
|                      | Pulp, paper and cardboard (other than sludge)                                                                                                    | 40                                                                                                    |  |  |  |
|                      | Food, food waste, beverages and tobacco (other than sludge)                                                                                                    | 15                                                                                                    |  |  |  |
|                      | Textiles                                                                                                    | 24                                                                                                    |  |  |  |
|                      | Garden, yard and park waste                                                                                                    | 20                                                                                                    |  |  |  |
|                      | Glass, plastic, metal, other inert waste                                                                                                    | 0                                                                                                    |  |  |  |
|                      | derive default values, as follows:  (a) For empty fruit brunches (EF similar to garden waste, the waste in the table above may to be used as a defaulter content of organic dry matter content of organic dry matter content of as follows organic dry matter content of sludge) may be used as a defaulted as follows organic dry matter content sludge, either a sludge) may be used as a defaulter content of 10 per cen of organic dry matter content | a value of 9 per cent (% wet efault, assuming an organic dry, or alternatively, if the percentage t is known, then the DOC value s: DOC <sub>j</sub> (% wet sludge) = 9 * (% 5); a value of 5 per cent (% wet efault, assuming an organic dry t, or alternatively, if the percentage t is known, then the DOC value s: DOC <sub>j</sub> (% wet sludge) = 5 * (% |  |  |  |

|                       | If a waste type is not comparable to MSW and cannot clearly be described as a combination of waste types in the table above or if a default value is not available or if the project participants wish to measure $DOC_j$ , then project participants should measure $DOC_j$ in an ignition loss test according to the procedure in EN 15169 or similar national or international standards. This measurement is only required once for each waste type $j$ and the value determined for $DOC_j$ remains valid during the crediting period |
|-----------------------|----------------------------------------------------------------------------------------------------|
| Monitoring frequency: | -                                                                                                    |
| QA/QC procedures:     | -                                                                                                    |
| Any comment:          | The procedure for the ignition loss test is described in BS EN 15169:2007 Characterization of waste. Determination of loss on ignition in waste, sludge and sediments.  The percentages listed in table above are based on wet waste basis which are concentrations in the waste as it is delivered to the SWDS. The IPCC Guidelines also specify DOC values on a dry waste basis, which are the concentrations after complete removal of all moist from the waste, which is not believed practical for this situation                     |

#### Data / Parameter table 7.

| Data / Parameter:    | $\mathbf{k}_{\mathrm{j}}$ |                                                                                                    |                                                               |                            |                            |                             |                                 |      |
|----------------------|---------------------------|----------------------------------------------------------------------------------------------------|---------------------------------------------------------------|----------------------------|----------------------------|-----------------------------|---------------------------------|------|
| Data unit:           | 1/y                       | 1/yr                                                                                                    |                                                               |                            |                            |                             |                                 |      |
| Description:         | De                        | cay ra                                                                                                    | ate for the waste typ                                         | e <i>j</i>                 |                            |                             |                                 |      |
| Source of data:      |                           | _                                                                                                    | 006 Guidelines for<br>I from Volume 5, Ta                     |                            | Greenhou                   | ıse Gas                     | Inventor                        | ries |
| Value to be applied: | Ар                        | Apply the following default values for the different waste types <i>j</i> : <b>Default values for the decay rate</b> ( <i>k<sub>i</sub></i> ) |                                                               |                            |                            |                             |                                 |      |
|                      |                           |                                                                                                    |                                                               | Tem                        | al and<br>perate<br>≤20°C) | Trop<br>(MAT>               |                                 |      |
|                      |                           |                                                                                                    | Waste type <i>j</i>                                           | Dry<br>(MAP/<br>PET<br><1) | Wet<br>(MAP/P<br>ET >1)    | Dry<br>(MAP<<br>1000m<br>m) | Wet<br>(MAP<br>><br>1000<br>mm) |      |
|                      |                           | Slowly                                                                                                    | Pulp, paper,<br>cardboard (other<br>than sludge),<br>textiles | 0.04                       | 0.06                       | 0.045                       | 0.07                            |      |
|                      |                           | is<br>S                                                                                                    | Wood, wood<br>products and<br>straw                           | 0.02                       | 0.03                       | 0.025                       | 0.035                           |      |

|                       | Moderate                                          | dearadina                  | Other (non-food)<br>organic<br>putrescible<br>garden and park<br>waste                    | 0.05                                                                                                    | 0.10                                                                                             | 0.065                                                                                             | 0.17                                                                                                    |                          |
|-----------------------|---------------------------------------------------|----------------------------|-------------------------------------------------------------------------------------------|----------------------------------------------------------------------------------------------------|--------------------------------------------------------------------------------------------------|---------------------------------------------------------------------------------------------------|----------------------------------------------------------------------------------------------------|--------------------------|
|                       | 7 0 0                                             | dearadina                  | Food, food<br>waste, sewage<br>sludge,<br>beverages and<br>tobacco                        | 0.06                                                                                                    | 0.185                                                                                            | 0.085                                                                                             | 0.40                                                                                                    |                          |
|                       | precip<br>betwe                                   | oita<br>en                 | AT – mean annu<br>tion, PET – potentia<br>the mean anu<br>nspiration.                     | l evapotra                                                                                                    | nspiration.                                                                                      |                                                                                                   | Γ is the ra                                                                                                    | atio                     |
|                       | of the choose waste estimmethe In the waste used. | e wee, ate odo ca , the of | se of EFB, as their<br>re parameter values<br>case of sludge from<br>0.03 shall be used f | table about table about the second and table about the second and table abo | ove, project<br>have similarly and $k_j$ reset a revision<br>stics are significant of gaper indu | t participa<br>ar charact<br>sult in a c<br>of/deviati<br>milar to ga<br>arden was<br>istry, a co | ants shower street should be conserved to from the conserved and the conserved by the conserved by the conse | uld<br>the<br>ive<br>his |
| Monitoring frequency: | - L                                               |                            |                                                                                           |                                                                                                    |                                                                                                  |                                                                                                   |                                                                                                    |                          |
| QA/QC procedures:     | -                                                 |                            |                                                                                           |                                                                                                    |                                                                                                  |                                                                                                   |                                                                                                    |                          |
| Any comment:          | (temp                                             | era<br>otra                | nt in the CDM-PDD<br>ture, precipitation a<br>nspiration). Use lonere available. Provi    | ind, where<br>ig-term av                                                                                                    | e applicable<br>erages bas                                                                       | ),                                                                                                |                                                                                                    | te                       |

#### Data / Parameter table 8.

| Data / Parameter:                | BMP <sub>MSW</sub> and BMP <sub>j</sub>                                                                                                    |
|----------------------------------|----------------------------------------------------------------------------------------------------|
| Data unit:                       | t CH <sub>4</sub> /t waste                                                                                                    |
| Description:                     | Biochemical methane potential (BMP) of MSW or the residual waste type $j$ disposed or prevented from disposal                                                                                                    |
| Source of data:                  | Samples                                                                                                    |
| Measurement procedures (if any): | Conduct a fermentation test on a sample of the MSW or the residual waste that is at least 500 g in weight. The test should be undertaken according to a national or international standard, which may need to be adapted to conduct the test on a sample that is 500 g or more in weight. The duration of the fermentation test should be until no further methane is generated (indicating the complete conversion of BMP to methane). Take the average of at least three test results |
| Monitoring frequency:            | At least three samples from different batches. Once calculated, the value determined is valid during the crediting period                                                                                                    |

| QA/QC procedures: | According to the standard followed (or adapted) to measure BMP                                                                                                    |
|-------------------|----------------------------------------------------------------------------------------------------|
| Any comment:      | The BMP is the basis of estimating $DOC_{f,y}$ and $DOC_{f,m}$ which describes the fraction of DOC that degrades under the specific conditions occurring in the SWDS (for example the moisture, temperature and salt content of the SWDS). For MSW, a default value for $DOC_{f,y}$ and $DOC_{f,m}$ may be used instead of measurement of the BMP |

#### Data / Parameter table 9.

| Data / Parameter:     | GWP <sub>CH4</sub>                                                            |
|-----------------------|-------------------------------------------------------------------------------|
| Data unit:            | t CO <sub>2</sub> e/t CH <sub>4</sub>                                         |
| Description:          | Global Warming Potential of methane                                           |
| Source of data:       | IPCC                                                                          |
| Value to be applied:  | Global warming potential of methane valid for the relevant commitment period. |
| Monitoring frequency: | -                                                                             |
| QA/QC procedures:     | -                                                                             |
| Any comment:          | -                                                                             |

## 7. Monitoring methodology procedure

## 7.1. Monitoring procedures

35. Monitoring involves an annual assessment of the conditions at the SWDS where the waste is disposed or prevented from disposal.

#### 7.2. Data and parameters monitored

#### Data / Parameter table 10.

| Data / Parameter:                | f <sub>y</sub>                                                                                                    |
|----------------------------------|----------------------------------------------------------------------------------------------------|
| Data unit:                       | -                                                                                                    |
| Description:                     | Fraction of methane captured at the SWDS and flared, combusted or used in another manner that prevents the emissions of methane to the atmosphere in year <i>y</i>                                            |
| Source of data:                  | Select the maximum value from the following: (a) contract or regulation requirements specifying the amount of methane that must be destroyed/used (if available) and (b) historic data on the amount captured |
| Measurement procedures (if any): | -                                                                                                    |
| Monitoring frequency:            | For application A: Once for the crediting period $(f_y = f)$<br>For application B: Annually                                                                                                    |
| QA/QC procedures:                | -                                                                                                    |
| Any comment:                     | -                                                                                                    |

#### Data / Parameter table 11.

| Data / Parameter:                | W <sub>x</sub> or W <sub>i</sub>                                                 |
|----------------------------------|----------------------------------------------------------------------------------|
| Data unit:                       | t                                                                                |
| Description:                     | Total amount of waste disposed in a SWDS in year x or month i                    |
| Source of data:                  | Measurements by project participants                                             |
| Measurement procedures (if any): | Measure on wet basis                                                             |
| Monitoring frequency:            | Continuously, aggregated at least annually for year $x$ or monthly for month $i$ |
| QA/QC procedures:                | -                                                                                |
| Any comment:                     | For application B                                                                |

#### Data / Parameter table 12.

| Data / Parameter:                | $W_{\text{org,x}}$                                                                                          |  |  |
|----------------------------------|----------------------------------------------------------------------------------------------------|--|--|
| Data unit:                       | t                                                                                                    |  |  |
| Description:                     | Total amount of organic waste disposed in a SWDS in year x                                                  |  |  |
| Source of data:                  | Measurements by project participants                                                                        |  |  |
| Measurement procedures (if any): | Measure on wet basis                                                                                        |  |  |
| Monitoring frequency:            | Continuously, aggregated at least annually for year x                                                       |  |  |
| QA/QC procedures:                | - DD A ET                                                                                                   |  |  |
| Any comment:                     | Applicable when applying simplified approach "Reduced waste composition monitoring" according to appendix 1 |  |  |

#### Data / Parameter table 13.

| Data / Parameter:                | $p_{n,j,x}$ or $p_{n,j,i}$                                                                                                    |
|----------------------------------|----------------------------------------------------------------------------------------------------|
| Data unit:                       | -                                                                                                    |
| Description:                     | Weight fraction of the waste type $j$ in the sample $n$ collected during the year $x$ or month $i$                                                                                            |
| Source of data:                  | Sample measurements by project participants                                                                                                    |
| Measurement procedures (if any): | Sample the waste composition, using the waste types $j$ , as provided in the table for $DOC_j$ and $k_j$ , and weigh each waste fraction (measure on wet basis)                               |
| Monitoring frequency:            | Minimum of three samples every three months                                                                                                    |
| QA/QC procedures:                | -                                                                                                    |
| Any comment:                     | This parameter only needs to be monitored for Application B and if the waste includes more than one waste type <i>j</i> . Sampling is not required if the waste comprises only one waste type |

#### Data / Parameter table 14.

| Data / Parameter: | z <sub>x</sub>                                |  |
|-------------------|-----------------------------------------------|--|
| Data unit:        | -                                             |  |
| Description:      | Number of samples collected during the year x |  |

| Source of data:                  | Project participants                                                                                               |
|----------------------------------|----------------------------------------------------------------------------------------------------|
| Measurement procedures (if any): | Minimum of three samples every three months                                                                        |
| Monitoring frequency:            | Continuously, aggregated annually                                                                                  |
| QA/QC procedures:                | The sample size and sampling technique must ensure the sample is representative.                                   |
| Any comment:                     | This parameter only needs to be monitored for Application B and if the waste includes more than one waste type $j$ |

#### Data / Parameter table 15.

| Data / Parameter:                | d <sub>y</sub>                                                                                                    |
|----------------------------------|----------------------------------------------------------------------------------------------------|
| Data unit:                       | m                                                                                                    |
| Description:                     | Depth of the SWDS                                                                                                    |
| Source of data:                  | Project participants                                                                                                    |
| Measurement procedures (if any): | -                                                                                                    |
| Monitoring frequency:            | Monitoring well that is also used to measure the height of the water table $(h_{w,y})$                                                                                                    |
| QA/QC procedures:                | Monthly, average annual values to be used in the case of application of the yearly model (equation (1))                                                                                                    |
| Any comment:                     | -                                                                                                    |
|                                  | This parameter needs to be monitored to identify whether the SWDS has a water table above the bottom of the SWDS, such as due to using waste to fill inland water bodies, such as ponds, rivers or wetlands. If the SWDS does have a water table above the bottom of the SWDS, then this parameter is used to determine the MCF |

#### Data / Parameter table 16.

| Data / Parameter:                | h <sub>w,y</sub>                                                                                                    |
|----------------------------------|----------------------------------------------------------------------------------------------------|
| Data unit:                       | m                                                                                                    |
| Description:                     | Height of the water table in the SWDS                                                                                                    |
| Source of data:                  | Project participants                                                                                                    |
| Measurement procedures (if any): | Monitoring well                                                                                                    |
| Monitoring frequency:            | Monthly, average annual values to be used in the case of application of the yearly model (equation (1))                                                                                                    |
| QA/QC procedures:                | -                                                                                                    |
| Any comment:                     | This parameter needs to be monitored to identify whether the SWDS has a water table above the bottom of the SWDS, such as due to using waste to fill inland water bodies, such as ponds, rivers or wetlands. If the SWDS does have a water table above the bottom of the SWDS, then this parameter is used to determine the MCF |

#### Data / Parameter table 17.

| Data / Parameter:                | a, b, c, d, e, g                                                                                                    |
|----------------------------------|----------------------------------------------------------------------------------------------------|
| Data unit:                       | %                                                                                                    |
| Description:                     | Effect of the uncertainty of different parameters                                                                                                    |
| Source of data:                  | Project participants                                                                                                    |
| Measurement procedures (if any): | Using the instructions in Table 3 above                                                                                                    |
| Monitoring frequency:            | Annually if the conditions described in the "Instructions for selecting the factor" in Table 3 have changed (e.g. a change in how the weight of the waste is measured). Once for the crediting period, if these conditions do not change |
| QA/QC procedures:                | -                                                                                                    |
| Any comment:                     | Used in Option 2 for determining the model correction factor                                                                                                    |

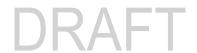

## Appendix 1. Simplified approaches

- 1. For projects of application B type, as defined in section 2.2, and which involve solely municipal solid waste, project proponent may use a simplified approach for the determination of baseline methane emissions. Two such approaches are available:
  - (a) No waste composition monitoring;
  - (b) Reduced waste composition monitoring.

#### 1. No waste composition monitoring

2. In this approach, part of equation (1) which corresponds to the property of waste and climate zone is replaced by default values, relieving the project proponents the task of analysing the composition of waste. The term which may be replaced<sup>1</sup> has the unit of tCO<sub>2</sub>/tonne dry waste and is:

$$(1 - OX) \times \frac{16}{12} \times F \times DOC_{f,y} \times \sum_{x=1}^{y} \sum_{j} DOC_{j} \times e^{-k_{j} \times (y-x)} \times (1 - e^{-k_{j}})$$
 Equation (13)

3. Equation (1) is therefore simplified with only  $W_x$  as a monitoring parameter:

$$BE_{CH4,SWDS,y} = \varphi_y \times (1 - f_y) \times GWP_{CH4} \times \sum_{x=1}^{y} Default_x \times W_x$$
 Equation (14)

4. The value of *Default<sub>x</sub>* depends on the climate zone and on the year x since the disposal of the waste. The default values have been derived by an analysis of registered CDM projects with verified waste compositions, and the default values are selected to ensure conservativeness of the resulting baseline emissions (using 95% confidence and 10% precision).

Table 1. Default<sub>x</sub> values for simplified procedure

| х | Tropical wet | Tropical dry | Boreal/<br>temperate wet | Boreal/temperate dry |
|---|--------------|--------------|--------------------------|----------------------|
| 1 | 0.005800     | 0.001856     | 0.003382                 | 0.001399             |
| 2 | 0.004212     | 0.001724     | 0.002913                 | 0.001325             |
| 3 | 0.003093     | 0.001601     | 0.002511                 | 0.001254             |
| 4 | 0.002275     | 0.001487     | 0.002163                 | 0.001188             |
| 5 | 0.001657     | 0.001381     | 0.001861                 | 0.001125             |
| 6 | 0.001198     | 0.001281     | 0.001599                 | 0.001065             |

<sup>&</sup>lt;sup>1</sup> The following assumed values were used in the calculation: OX = 0.1; F = 0.5; DOC<sub>f</sub> = 0.5; MCF = 1

| х  | Tropical wet | Tropical dry | Boreal/<br>temperate wet | Boreal/temperate dry |
|----|--------------|--------------|--------------------------|----------------------|
| 7  | 0.000867     | 0.001189     | 0.001371                 | 0.001008             |
| 8  | 0.000635     | 0.001103     | 0.001174                 | 0.000954             |
| 9  | 0.000474     | 0.001024     | 0.001004                 | 0.000904             |
| 10 | 0.000362     | 0.000950     | 0.000859                 | 0.000855             |
| 11 | 0.000284     | 0.000881     | 0.000734                 | 0.000810             |
| 12 | 0.000228     | 0.000817     | 0.000629                 | 0.000766             |
| 13 | 0.000189     | 0.000757     | 0.000539                 | 0.000725             |
| 14 | 0.000160     | 0.000702     | 0.000463                 | 0.000687             |
| 15 | 0.000138     | 0.000651     | 0.000399                 | 0.000650             |
| 16 | 0.000122     | 0.000603     | 0.000344                 | 0.000615             |
| 17 | 0.000109     | 0.000559     | 0.000298                 | 0.000582             |
| 18 | 0.000098     | 0.000518     | 0.000259                 | 0.000551             |
| 19 | 0.000090     | 0.000480     | 0.000226                 | 0.000521             |
| 20 | 0.000082     | 0.000445     | 0.000197                 | 0.000493             |
| 21 | 0.000076     | 0.000413     | 0.000173                 | 0.000467             |

#### 2. Reduced waste composition monitoring

- 5. In this approach, instead of monitoring the composition of the waste in accordance to the waste types j, projects may monitor the total wet weight fraction of organic waste ( $W_{org,y}$ ). Organic waste includes wood, paper, food waste, textiles and garden wastes. Similarly to the first approach, the term in equation 13 of the appendix is replaced.
- 6. Equation (1) is therefore simplified:

$$BE_{CH4,SWDS,y} = \varphi_y \times (1 - f_y) \times GWP_{CH4} \times \sum_{x=1}^{y} Default_{org,x} \times W_{org,x}$$
 Equation (15)

7. The value of Default<sub>org,x</sub> depends on the climate zone. These values were derived by an analysis of registered CDM projects with verified waste compositions, and the *default<sub>org,x</sub>* values are selected to ensure conservativeness of the resulting baseline emissions (using 95% confidence and 10% precision).

Table 2. Default<sub>org,x</sub> values for simplified procedure

| х | Tropical wet | Tropical dry | Boreal/<br>temperate wet | Boreal/temperate dry |
|---|--------------|--------------|--------------------------|----------------------|
| 1 | 0.008263     | 0.002715     | 0.004905                 | 0.002000             |
| 2 | 0.006066     | 0.002516     | 0.004254                 | 0.001891             |
| 3 | 0.004527     | 0.002330     | 0.003686                 | 0.001788             |
| 4 | 0.003324     | 0.002156     | 0.003177                 | 0.001691             |
| 5 | 0.002348     | 0.001995     | 0.002714                 | 0.001599             |
| 6 | 0.001657     | 0.001845     | 0.002305                 | 0.001511             |

| x  | Tropical wet | Tropical dry | Boreal/<br>temperate wet | Boreal/temperate dry |
|----|--------------|--------------|--------------------------|----------------------|
| 7  | 0.001185     | 0.001706     | 0.001953                 | 0.001429             |
| 8  | 0.000862     | 0.001577     | 0.001654                 | 0.001351             |
| 9  | 0.000641     | 0.001458     | 0.001402                 | 0.001277             |
| 10 | 0.000489     | 0.001347     | 0.001191                 | 0.001207             |
| 11 | 0.000384     | 0.001246     | 0.001013                 | 0.001141             |
| 12 | 0.000309     | 0.001152     | 0.000864                 | 0.001079             |
| 13 | 0.000256     | 0.001065     | 0.000738                 | 0.001020             |
| 14 | 0.000218     | 0.000985     | 0.000633                 | 0.000964             |
| 15 | 0.000189     | 0.000911     | 0.000544                 | 0.000911             |
| 16 | 0.000167     | 0.000842     | 0.000470                 | 0.000862             |
| 17 | 0.000150     | 0.000779     | 0.000406                 | 0.000815             |
| 18 | 0.000136     | 0.000721     | 0.000353                 | 0.000770             |
| 19 | 0.000124     | 0.000668     | 0.000308                 | 0.000728             |
| 20 | 0.000114     | 0.000618     | 0.000269                 | 0.000689             |
| 21 | 0.000105     | 0.000572     | 0.000237                 | 0.000651             |

- - - - -

### Document information

| Version   | Date             | Description                                                                                                    |
|-----------|------------------|----------------------------------------------------------------------------------------------------|
| Draft 8.0 | 17 February 2017 | MP 72 electronic consultation report, Annex 1                                                                                                    |
|           |                  | A call for public input will be issued for this draft methodological tool.                                                                                                    |
|           |                  | Revision to provide flexibility to the project participants to either apply monthly or yearly calculation method to calculate the amount of methane from disposal of waste at the SWDS.                          |
| 07.0      | 16 April 2015    | EB 83, Annex 7                                                                                                    |
|           |                  | Revision to introduce two approaches for the application of a First Order Decay (FOD) model by integrating default values for different climatic regions.                                                        |
| 06.0.1    | 2 March 2012     | EB 66, Annex 46                                                                                                    |
|           |                  | Editorial amendment to clarify that the percentage of organic dry matter content does not have to be monitored in order to apply a default value for DOC <sub>i</sub> for industrial sludge and domestic sludge. |

| Version         | Date             | Description                                                                                                    |
|-----------------|------------------|----------------------------------------------------------------------------------------------------|
| 06.0.0          | 25 November 2011 | <ul> <li>EB 65, Annex 19</li> <li>Option to determine DOC<sub>j</sub> based on measurements;</li> <li>Update estimation of parameters: <ul> <li>Oxidation rate of 10% applied for managed and unmanaged SWDS;</li> <li>Different model uncertainty factors specified based on application and climate, and a choice to calculate a project specific factor;</li> <li>Account for the effect of the height of the water table on the methane correction factor.</li> </ul> </li> <li>Application of tool expanded to: <ul> <li>Stockpiles that may be considered SWDS;</li> <li>Calculate project and leakage emissions;</li> <li>Enable ex-ante estimation of emissions.</li> </ul> </li> <li>Monthly calculation model included to allow more flexible choice of monitoring period;</li> <li>Definitions section included and basis of monitoring and measurement requirements clarified;</li> <li>The title of this tool changed from "Tool to determine methane"</li> </ul> |
| 05.1.0          | 3 June 2011      | emissions avoided from disposal of waste at a solid waste disposal site" to "Emissions from solid waste disposal sites".  EB 61, Annex 10  Amendment to include a default value for the fraction of degradable organic carbon (DOCj) of sludge from domestic wastewater treatment plants (domestic sludge).                                                                                                    |
| 05              | 30 July 2010     | EB 55, Annex 18 To provide default values for the fraction of degradable organic carbon (DOC) for industrial sludge and for the decay rate (k) for sludge from pulp and paper industry.                                                                                                    |
| 04              | 02 August 2008   | <ul> <li>EB 41, Annex 10</li> <li>The title was changed to read "Tool to determine methane emissions avoided from disposal of waste at a solid waste disposal site";</li> <li>Clarified that the tool is not applicable to stockpiles.</li> </ul>                                                                                                    |
| 03 <sup>2</sup> | 16 May 2008      | EB 39, Annex 9  Specified that k and DOC values for EFB shall be those corresponding to garden waste.                                                                                                    |

<sup>2</sup> The version was changed from 02.1 to 03 on 23 May 2008, due to incorrect numbering.

Version 08.0

| Version | Date              | Description                                                                                                    |
|---------|-------------------|----------------------------------------------------------------------------------------------------|
| 02      | 19 October 2007   | EB 35, Annex 10                                                                                                    |
|         |                   | <ul> <li>Added:</li> <li>Example of how specific values of k &amp; DOC should be chosen;</li> <li>k value of sewage sludge.</li> </ul> |
| 01      | 29 September 2006 | EB 26, Annex 14 Initial adoption.                                                                                                    |

Decision Class: Regulatory Document Type: Tool Business Function: Methodology Keywords: leakage, methane, solid waste

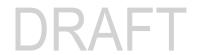